Uninstall Mcafee Backup [Windows](http://afile.ozracingcorp.com/doc.php?q=Uninstall Mcafee Backup Windows 8) 8 >[>>>CLICK](http://afile.ozracingcorp.com/doc.php?q=Uninstall Mcafee Backup Windows 8) HERE<<<

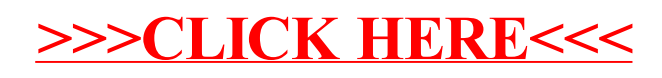